# **AirLive 2.5GE XPON ONU Quick Installation Guide**

**V1.0**

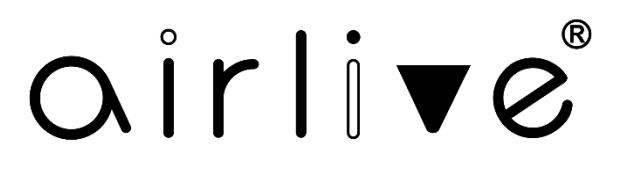

## **1. Indicator and Interface Description**

#### **1.1 Product Picture**

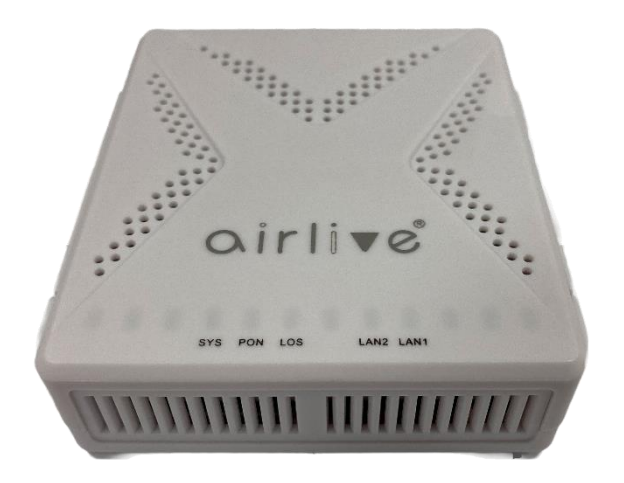

Figure 1 2.5GE XPON ONU

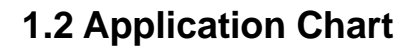

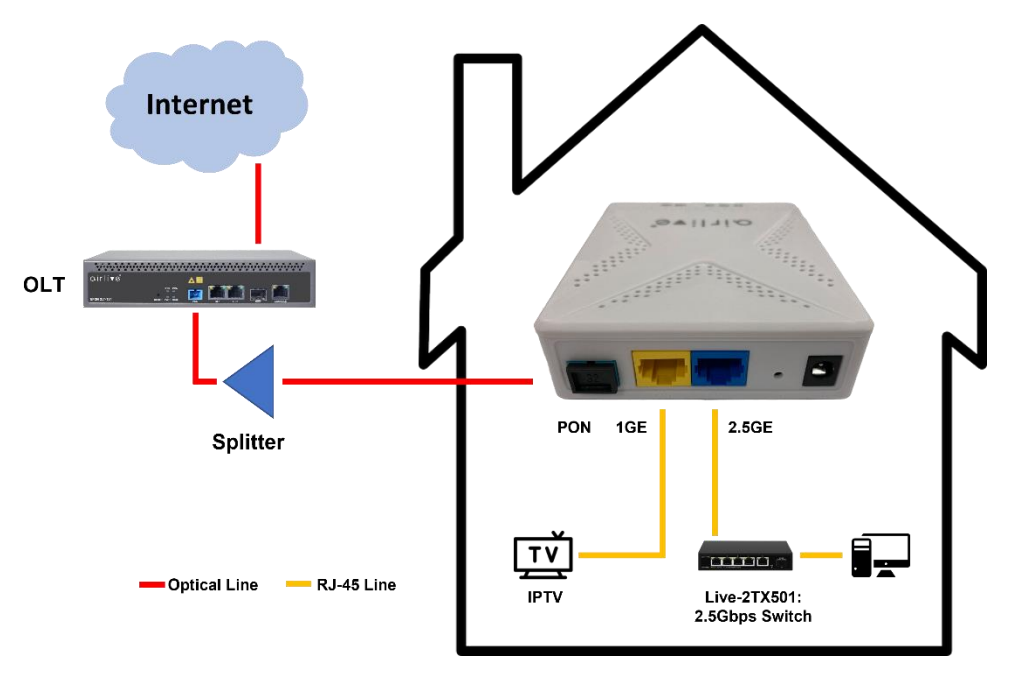

Figure 2 Application Chart

**1.3 Panel Lights**

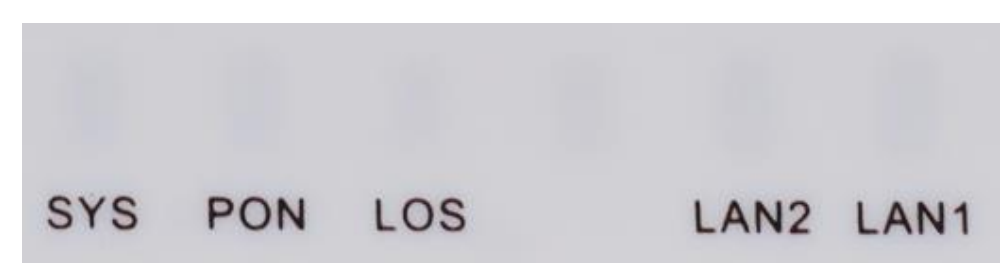

Figure 3 Panel Lights

#### AirLive 2.5GE XPON ONU QIG\_V1.0

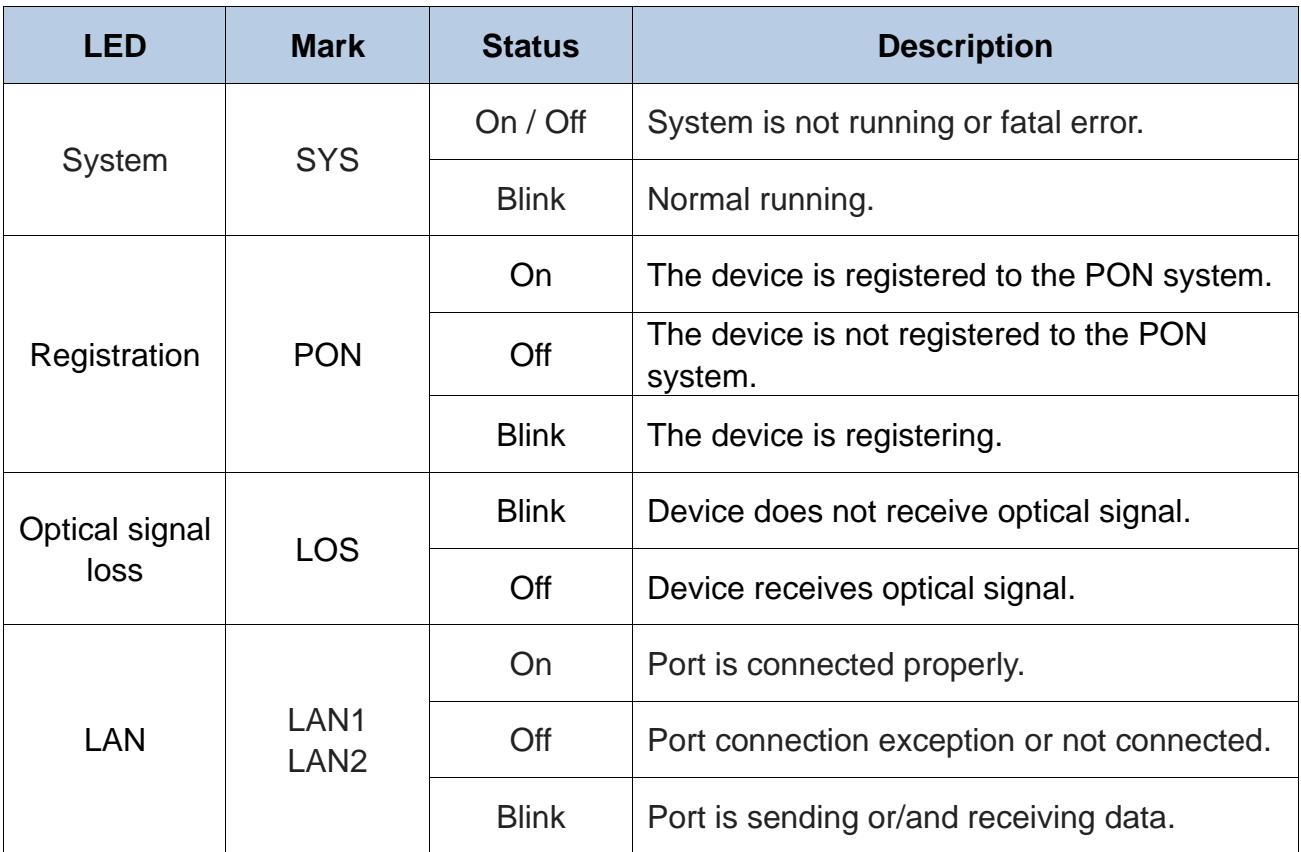

Table 1 Panel Lights

### **1.4 Interface/button Panel**

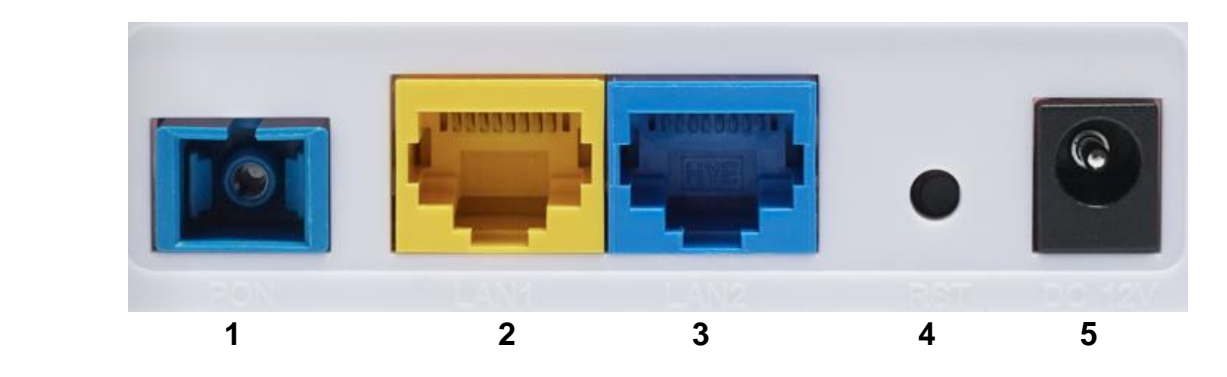

Figure 4 Interface/button Panel

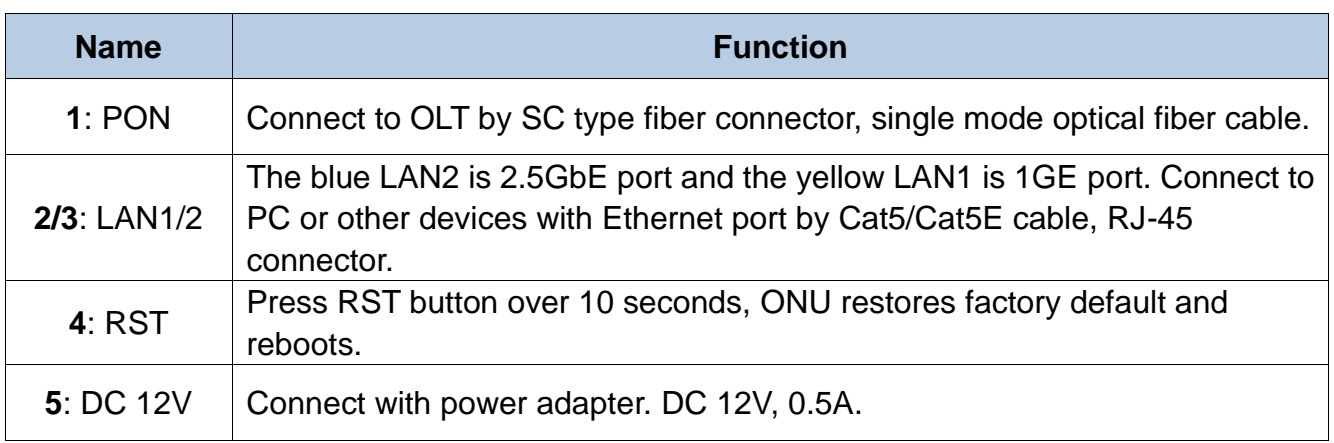

# **2. Packing List**

![](_page_3_Picture_275.jpeg)

# **3. Certification**

The following products have been tested by us with the listed standards and found in compliance with the European directive 2014/35/EU / EMC directive 2014/30/EU. It is possible to use CE marking to demonstrate the compliance with the LVD / EMC directive.

EN 62368-1:2014+A11:2017 EN 55032:2015+A1:2020 EN 55035:2017+A11:2020 EN IEC 61000-3-2:2019+A1:2021 EN 61000-3-3:2013+A2:2021

## **4. Hardware Installation**

#### **Installation Environment Requirements**

ONU equipment must be installed in the interior, and to ensure the following conditions:

- Confirmation at the ONU installation at sufficient space to facilitate cooling machine.
- $\bullet$  ONU suitable operating temperature of -5 ℃ ~ 55 ℃, humidity 10% to 90%.
- ⚫ Device workplace should avoid radio transmitters, radar stations, and high-frequency interference from power equipment.

#### **Equipment Installation**

1. Installed on the desktop

Place the ONU on a clean bench, this installation is relatively simple, you can observe the following operation:

- Ensure a smooth surface.
- There is enough space around the device for heat dissipation.
- Do not place objects on the device.
- 2. Mounted on the wall
- The ONU chassis has two recesses on the back, in accordance with the position of the groove, install two screws in the wall.
- The two mounting screws gently snap into the recesses when aligned.
- Slowly let go, so that the device under the support of the screws is hanging on the wall.
- 3. Connect fiber, network cable and power adapter to the corresponding interfaces, and turn on the power of product.